# **Paprika App User Guide**

If you ally infatuation such a referred **paprika app user guide** ebook that will allow you worth, get the unquestionably best seller from us currently from several preferred authors. If you want to funny books, lots of nov the most current released.

You may not be perplexed to enjoy every book collections paprika app user guide that we will agreed offer. It is not roughly the costs. It's very nearly what you obsession currently. This paprika app user guide, as one of

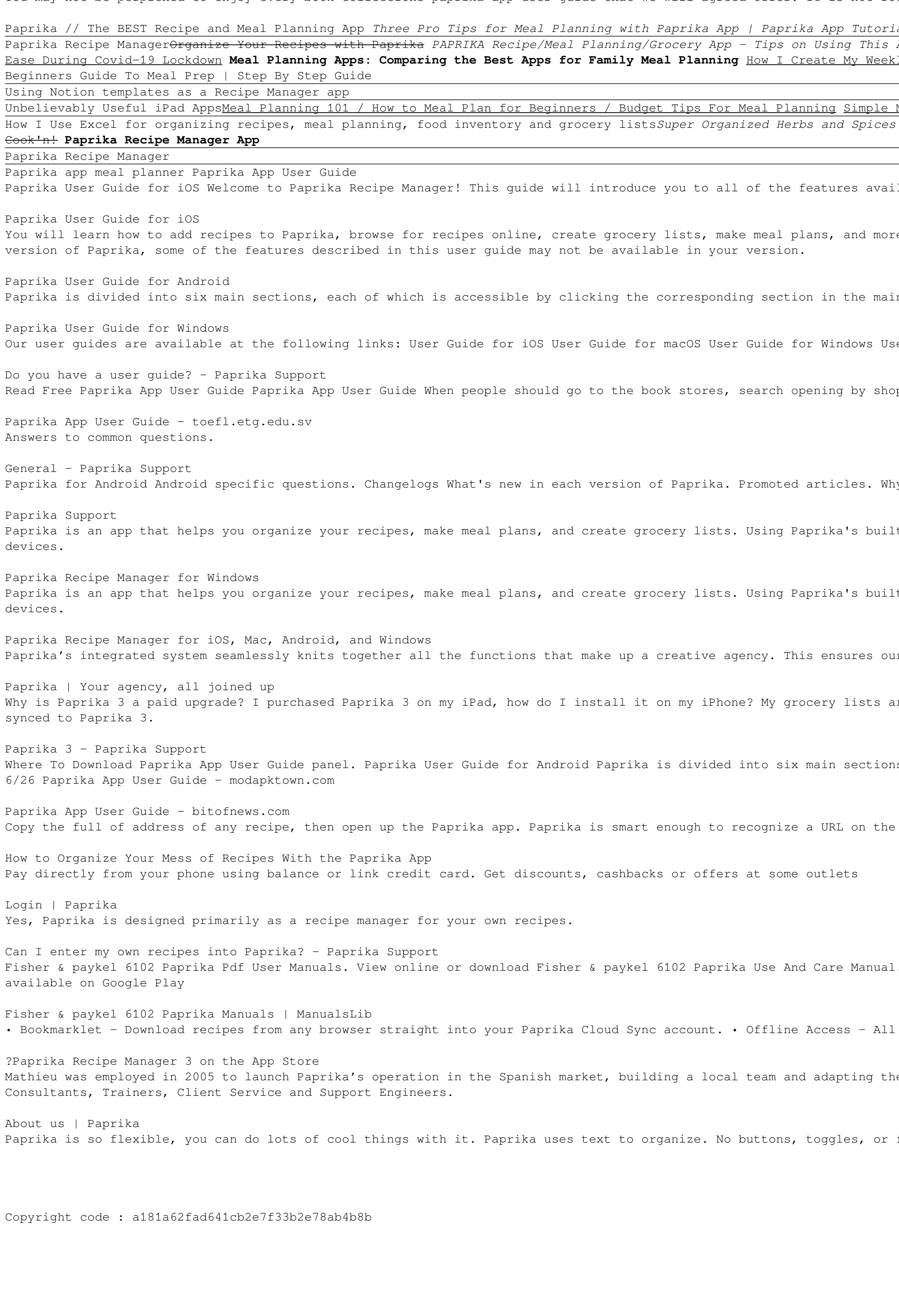

al Paprika Recipe Manager App for iPhone, iPad, Mac, Windows, \u0026 Android - [Review] Get Organized! Paprika App - A quick overview Awesome App PAPRIKA 3 REVIEW!!! Save Money with Meal Planning and Paprika App <u>Paprika App Demo - How to Add a Web Link to a Recipe Card 3 Ways to use Paprika App to Prepare and Help You Find Some</u> <u>ly Meal Plans How to MEAL PLAN! (hint: you're probably doing it backwards!)</u> Expense Tracking Sample Power App with Receipt Scanning AI My Meal Planning System + Tips | Motivation Tip + the App I Use

Meal Planning you'll stick with! | Minimalist Family Life

with Paprika App Pantry Paprika App Demo: Teach the Family to Cook with Personalised Recipe Cards How To Organize Recipes On Your iPad #AskWardee 130 Our Favorite Cooking Apps Scan Recipes into

lable within Paprika. You will learn how to add recipes to Paprika, browse for recipes online, create grocery lists, make meal plans, and more.

re. If after reading this guide you have any questions that have not been addressed, please consult our knowledge base. Note: This user guide applies to Paprika 3 for Android. If you have an earlier

in menu on the screen. Shortcut You can also press Ctrl-1, Ctrl-2, etc, to access that ordered section of the app. For instance, Ctrl-5 will navigate you to the meals section.

## er Guide for Android Submit a request Paprika Support

p, shelf by shelf, it is truly problematic. This is why we allow the books compilations in this website. It will enormously ease you to see guide paprika app user guide as you such as.

hy is Paprika 3 a paid upgrade? I purchased Paprika 3 on my iPad, how do I install it on my iPhone? How do I reinstall Paprika on my new phone/tablet/computer? t-in browser, you can save recipes from anywhere on the web. Want to access your recipes on your phone or tablet? Our cloud sync service allows you to seamlessly sync your data across all of your t-in browser, you can save recipes from anywhere on the web. Want to access your recipes on your phone or tablet? Our cloud sync service allows you to seamlessly sync your data across all of your ir clients have total visibility, understanding and control of the things that drive their business, so they can focus on giving their clients the best service. re syncing very slowly. What happened to the Detect Clipboard URL feature? Why does Paprika 3 show that I have a different number of recipes compared to Paprika 1 or 2? My recipes have not fully

ns, each of which is accessible by clicking the corresponding section in the main menu on the screen. Shortcut You can also press Command-1, Command-2, etc, to access that ordered section of the Page

clipboard so it'll automatically ask if you want to import it. Finally, you...

. Sign In. ... We have 1 Fisher & Paykel 6102 Paprika manual available for free PDF download: Use And Care & Paykel 6102 Paprika Use And Care Manual (16 pages) ... Our app is now of your data is stored locally. No internet connection is required to view your recipes. What's New in 3.0 . iPhone X and iOS 11 support. . iOS app is now universal. . Multitasking support on iPad. he product and services to the local needs. He has an MBA in Business Administration and Management, and now manages a team of 7 professionals, fully dedicated to our Spanish clients, including

fiddly settings. Most productivity apps overwhelm you with options for...